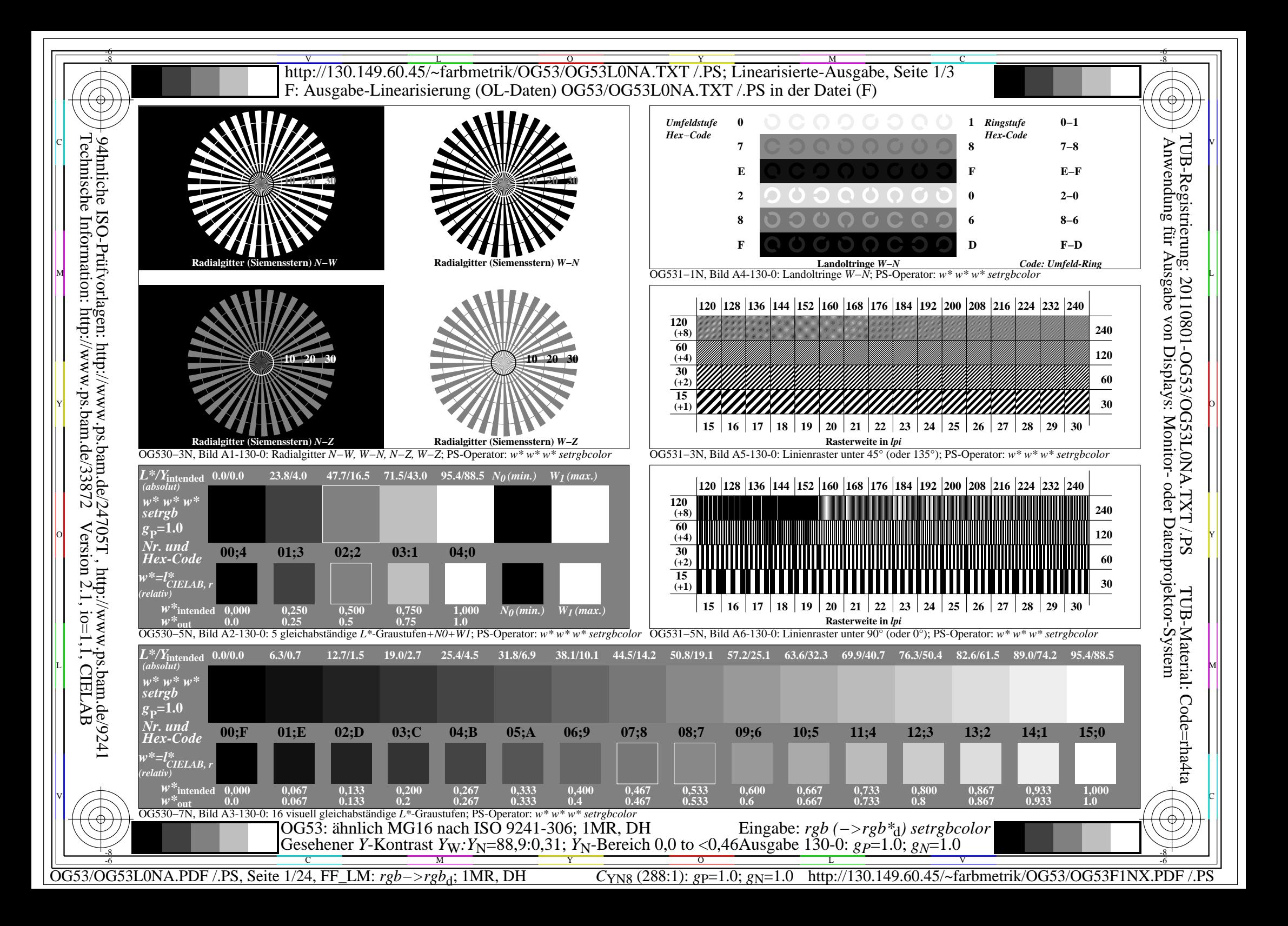

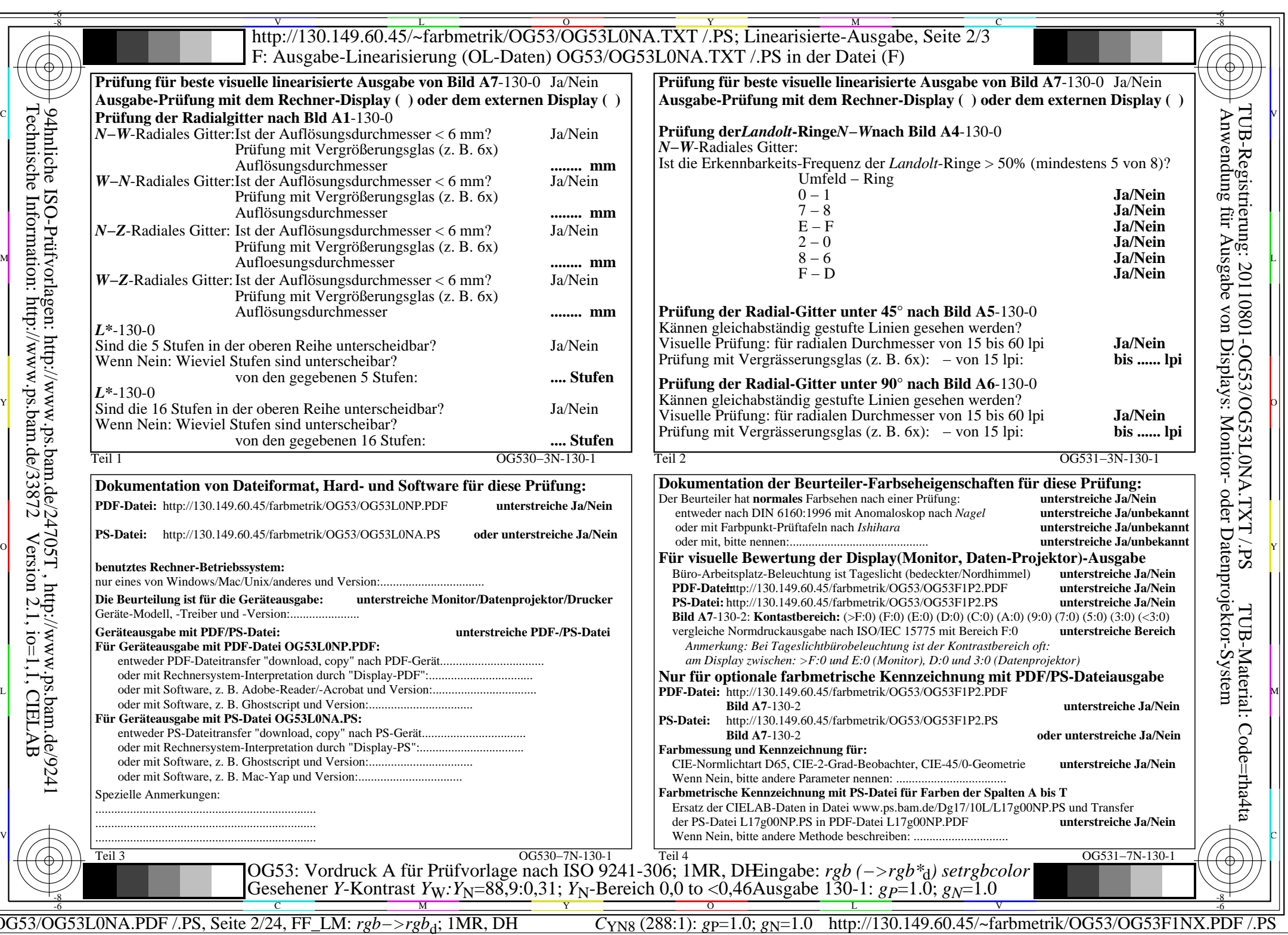

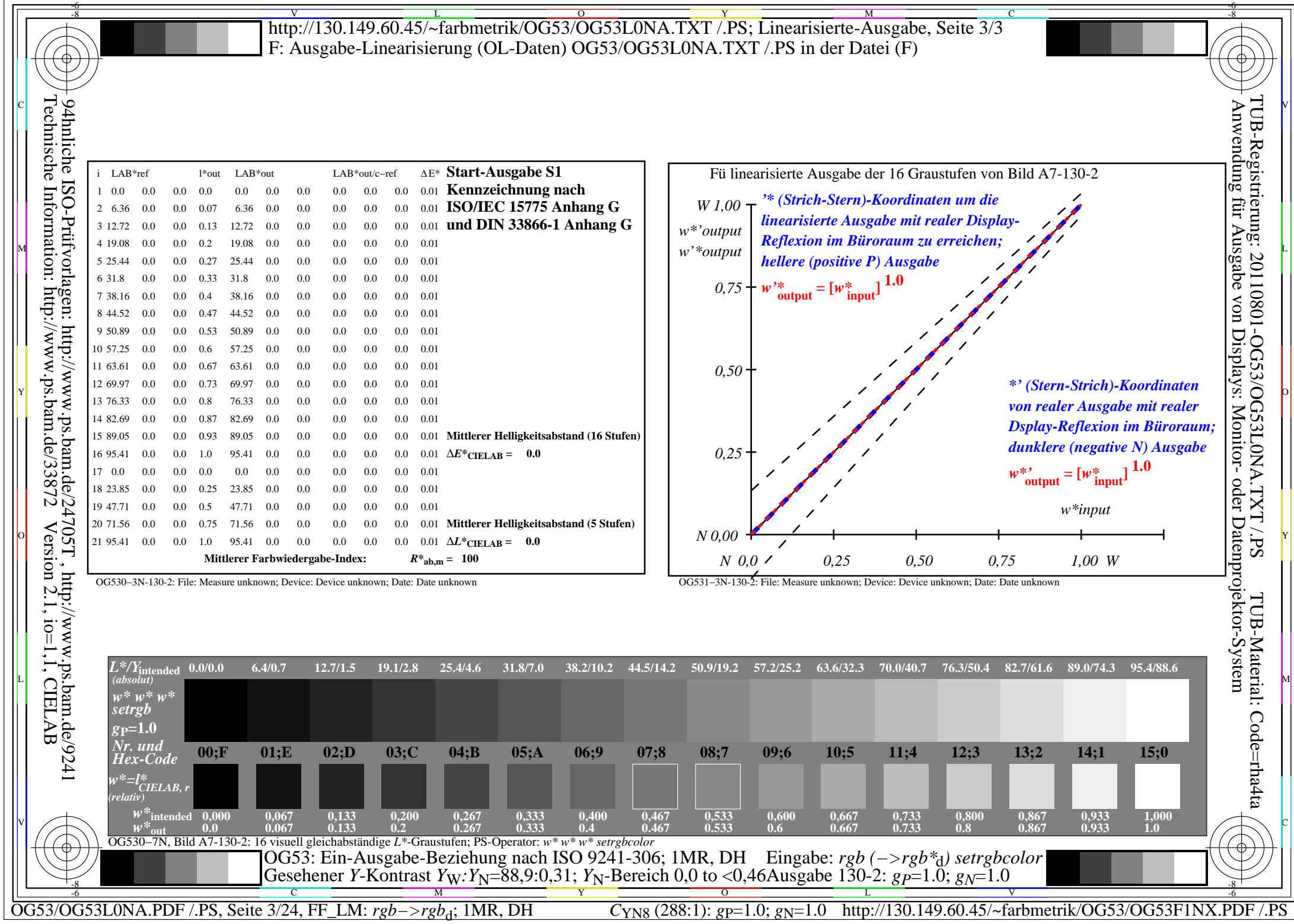

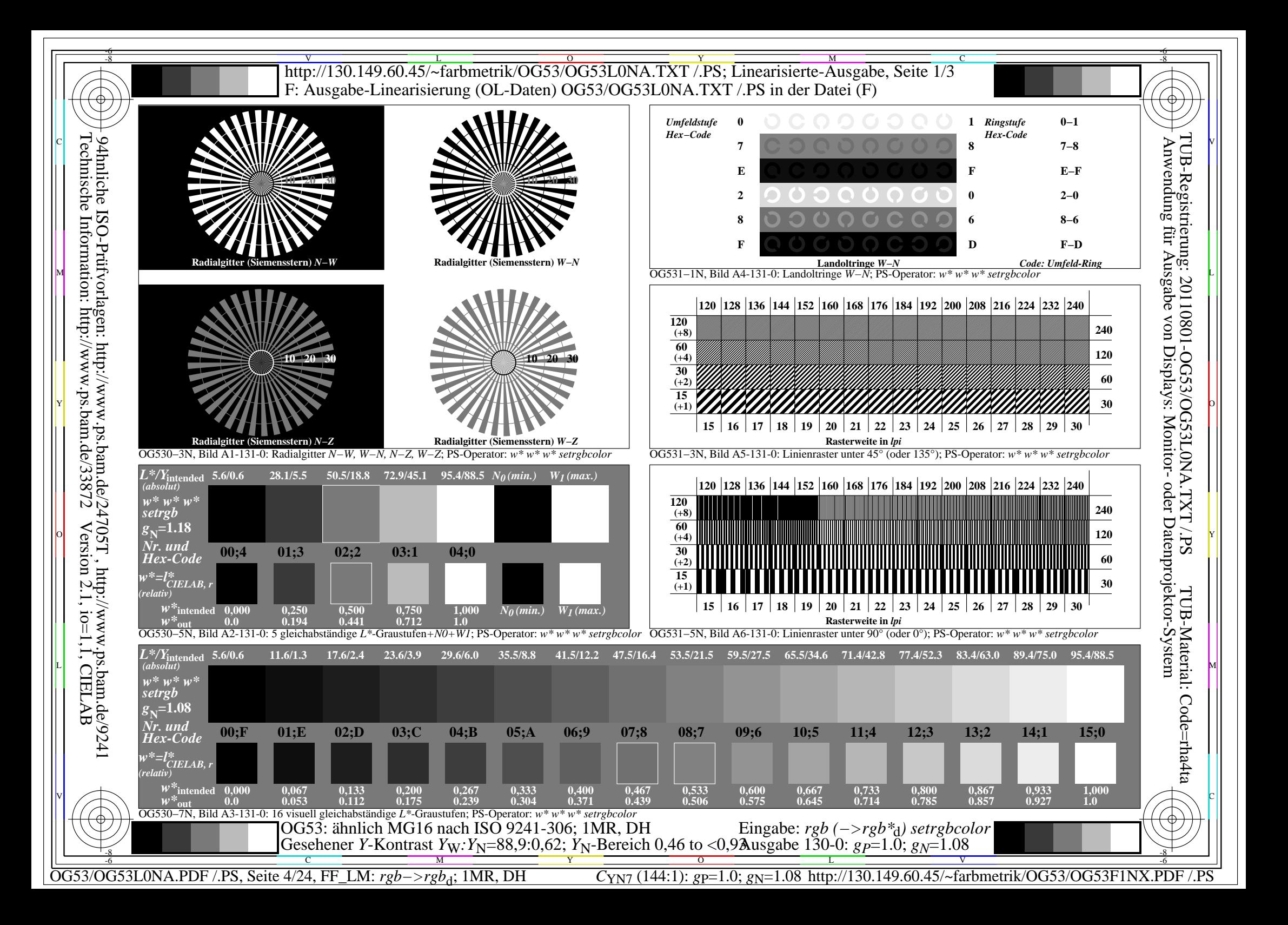

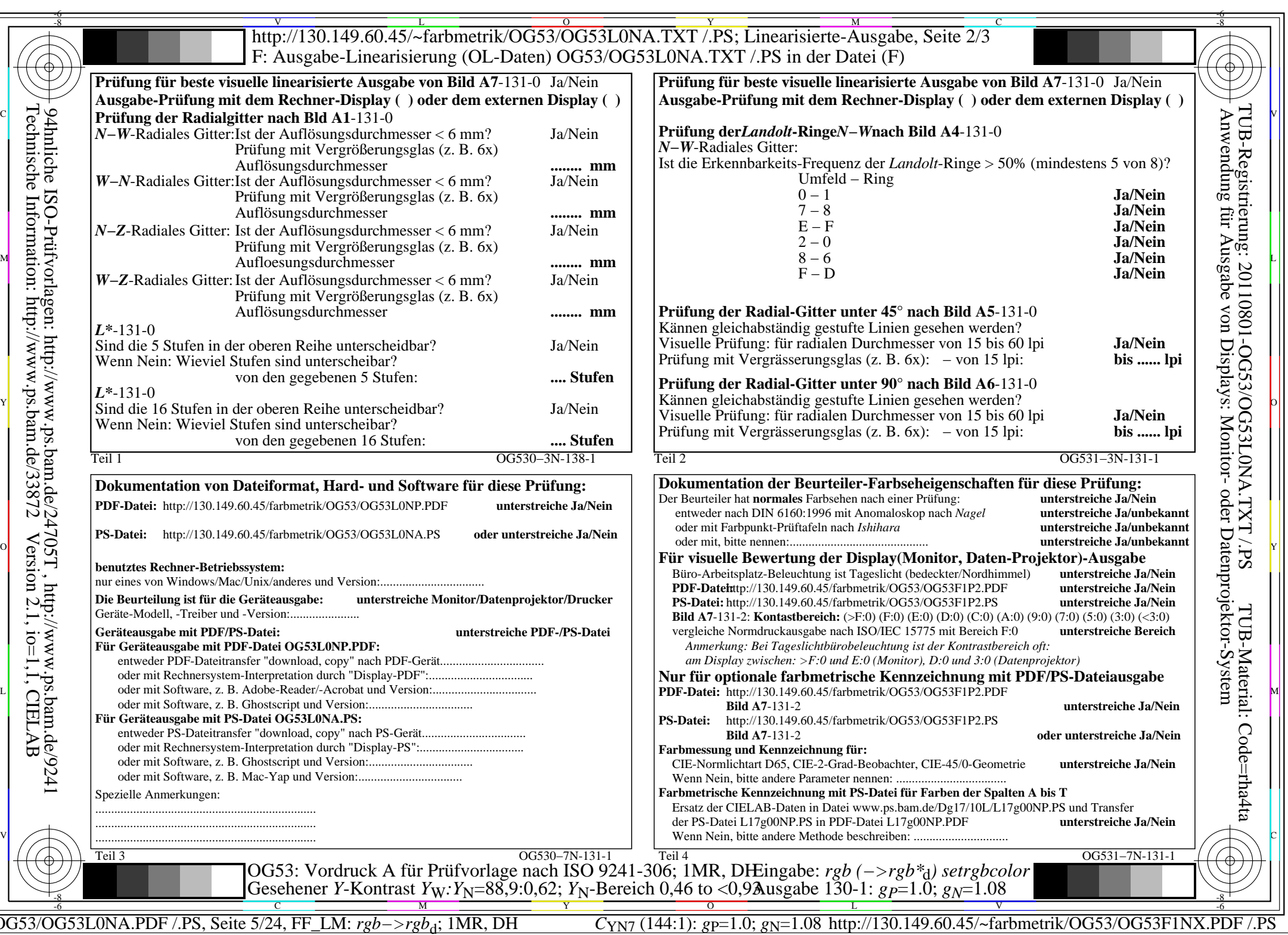

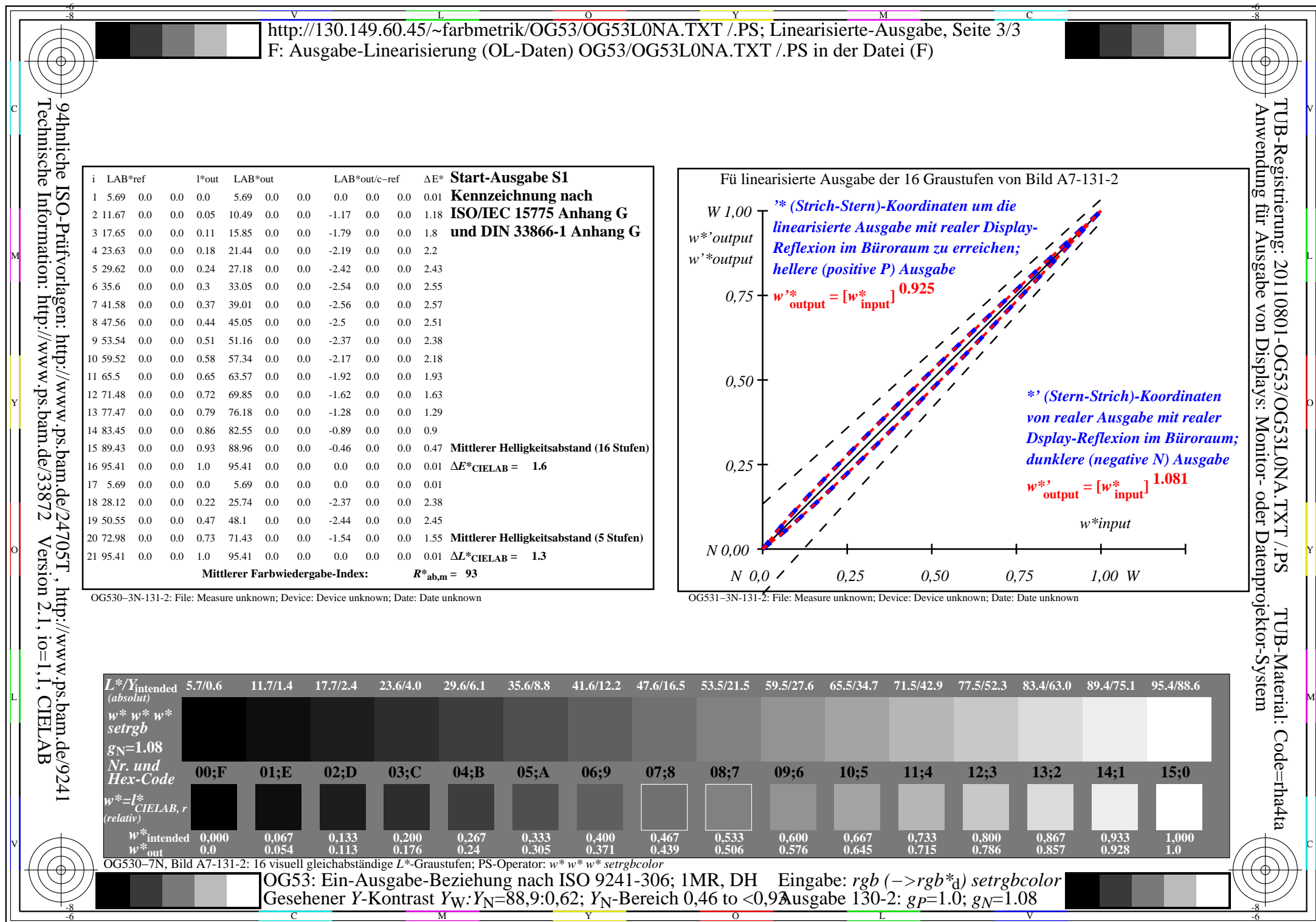

OG53/OG53L0NA.PDF /.PS, Seite 6/24, FF\_LM: *rgb−>rgb*<sub>d</sub>; 1MR, DH *C*<sub>YN7</sub> (144:1): *g*p=1.0; *g*<sub>N</sub>=1.08 http://130.149.60.45/~farbmetrik/OG53/OG53F1NX.PDF /.PS

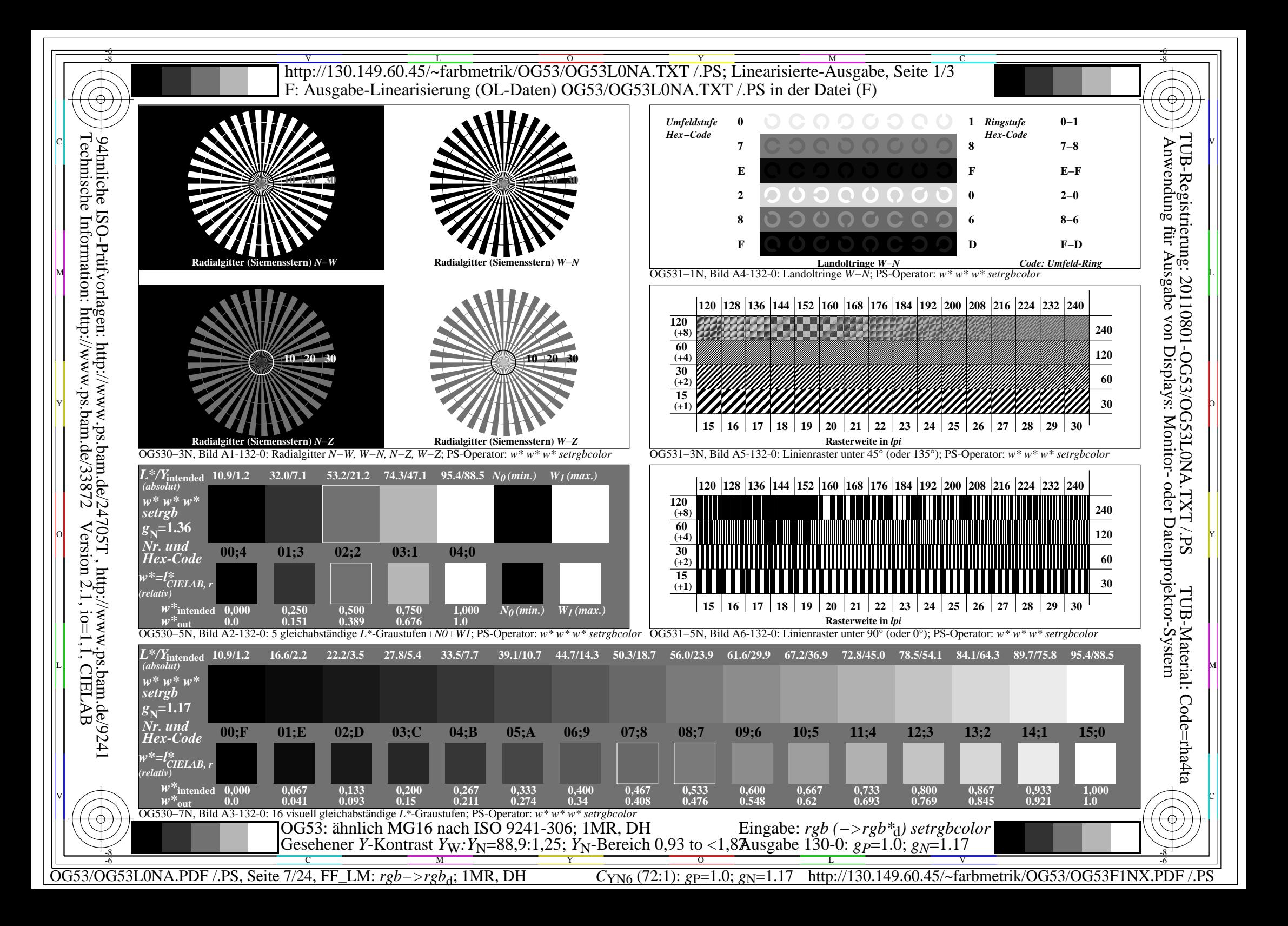

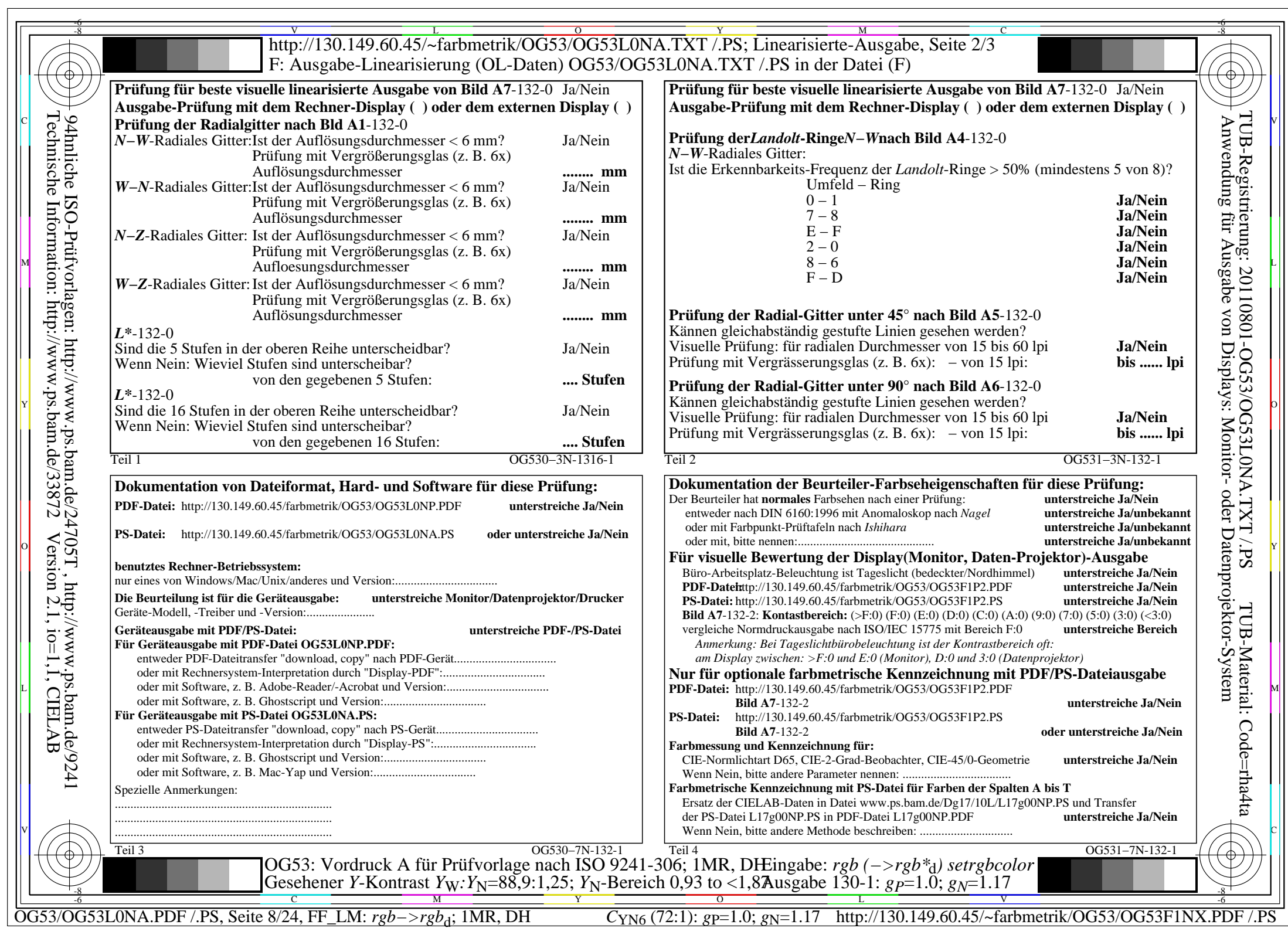

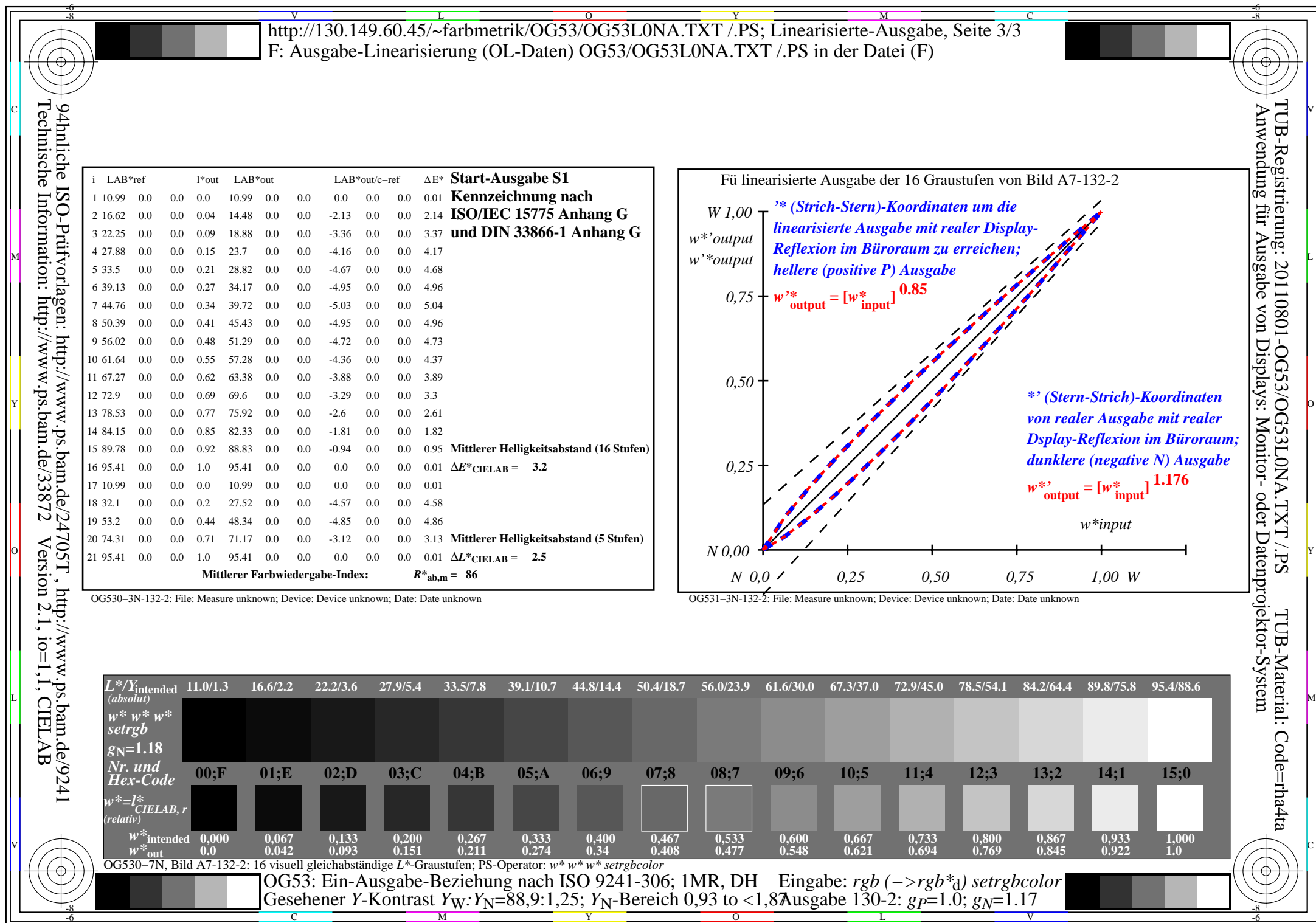

OG53/OG53L0NA.PDF /.PS, Seite 9/24, FF\_LM: *rgb−>rgb*<sub>d</sub>; 1MR, DH *C*<sub>YN6</sub> (72:1): *g*p=1.0; *g*<sub>N</sub>=1.17 http://130.149.60.45/~farbmetrik/OG53/OG53F1NX.PDF /.PS

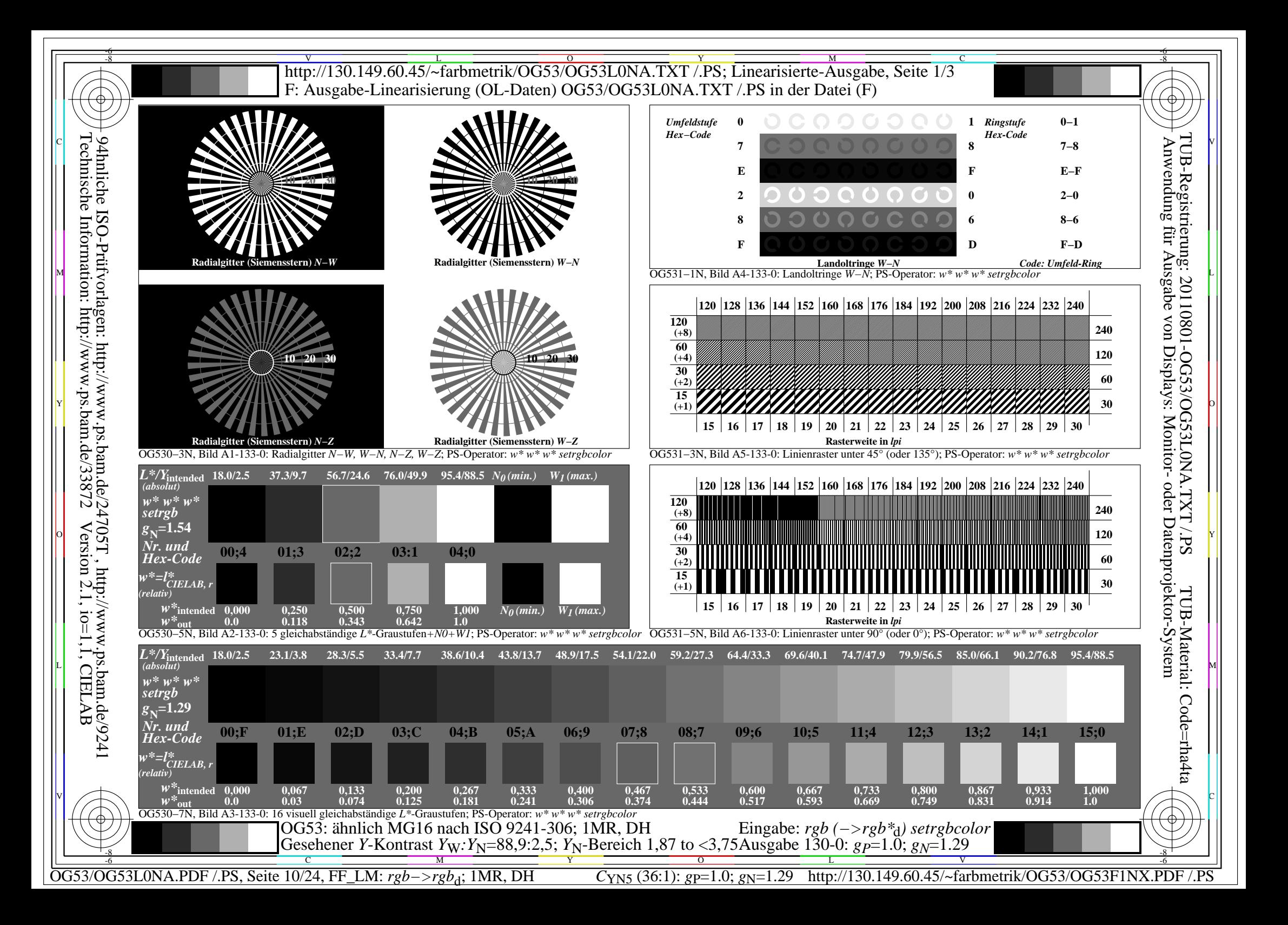

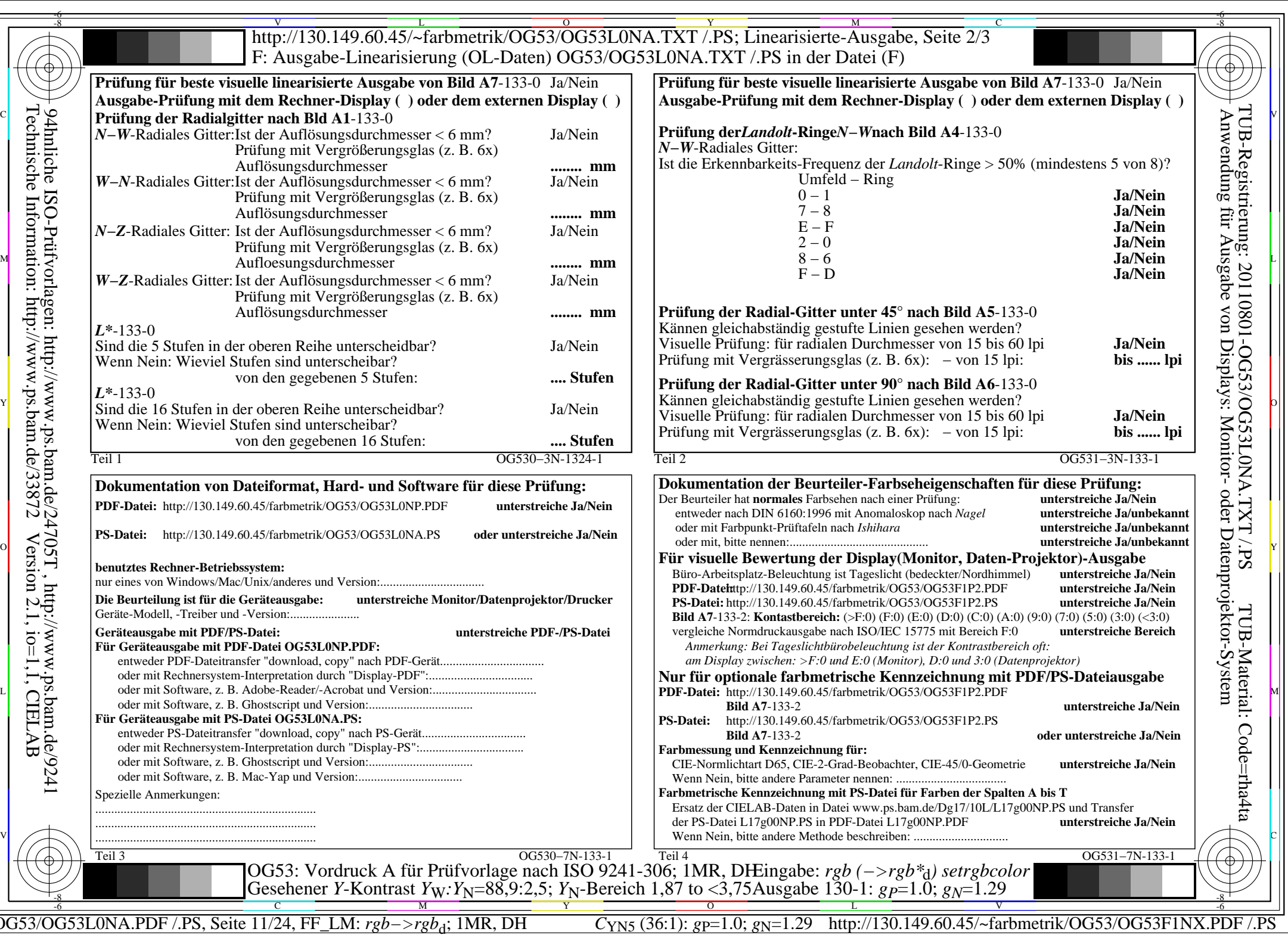

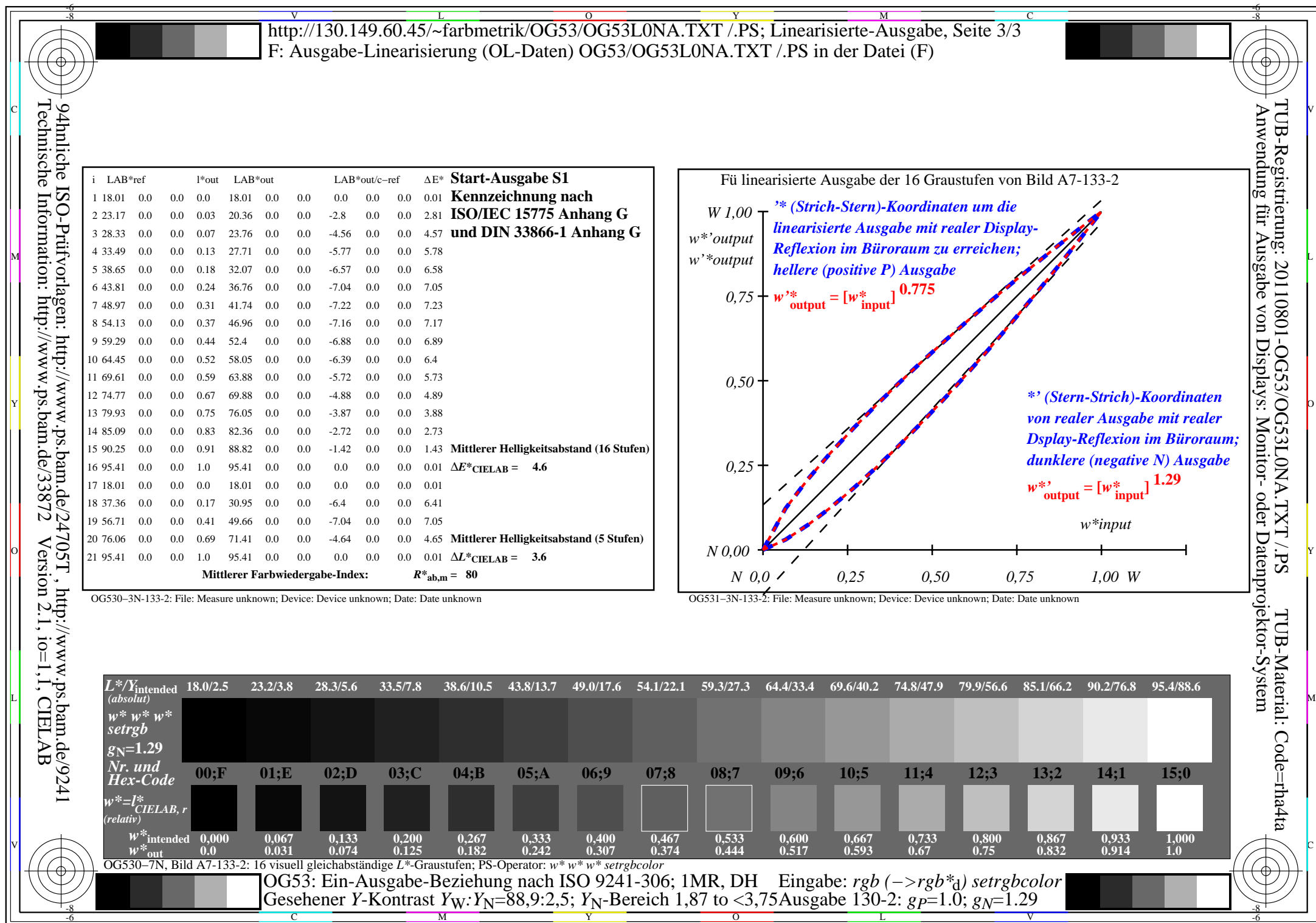

OG53/OG53L0NA.PDF /.PS, Seite 12/24, FF\_LM: *rgb−>rgb*<sub>d</sub>; 1MR, DH *C*<sub>YN5</sub> (36:1): *g*p=1.0; *g*<sub>N</sub>=1.29 http://130.149.60.45/~farbmetrik/OG53/OG53F1NX.PDF /.PS

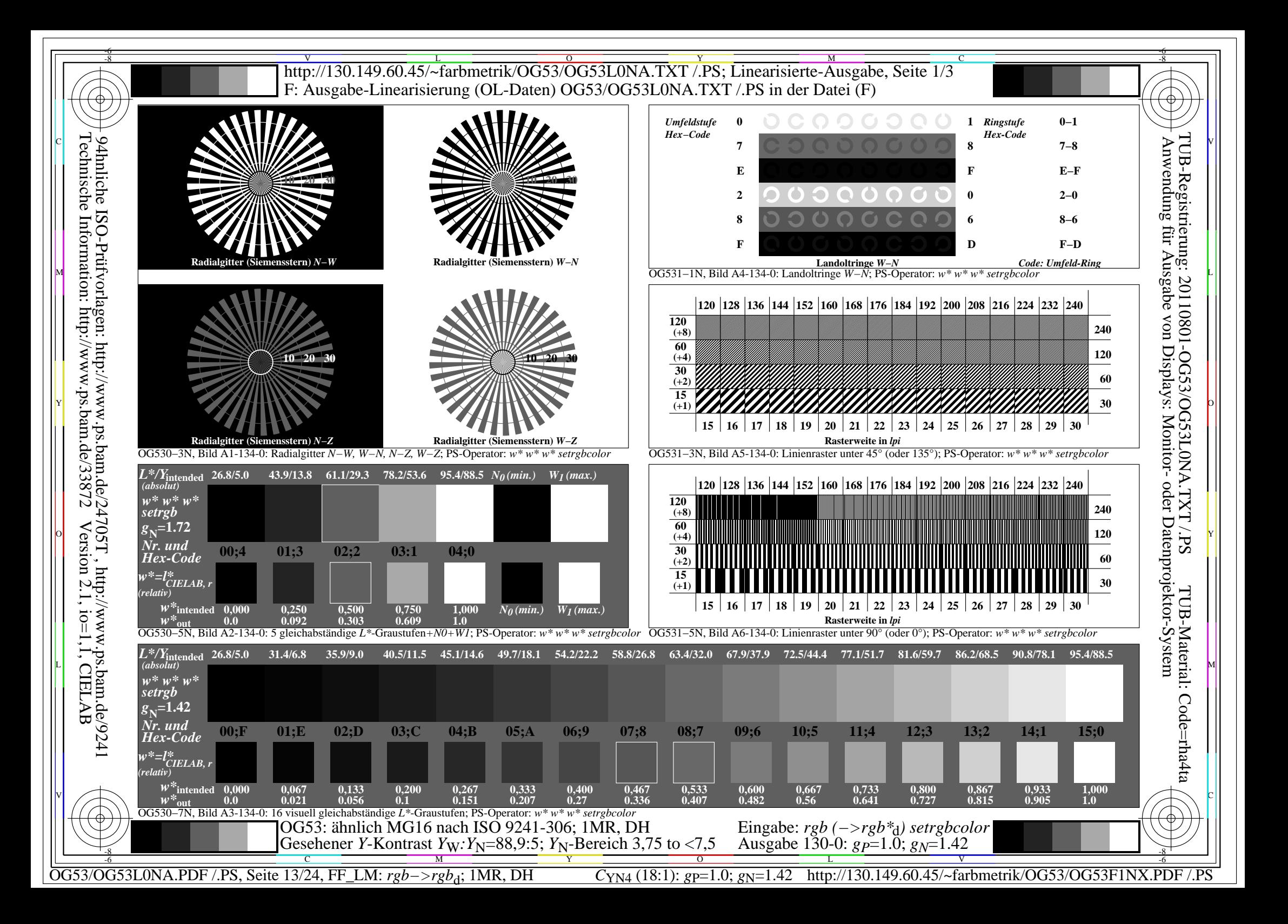

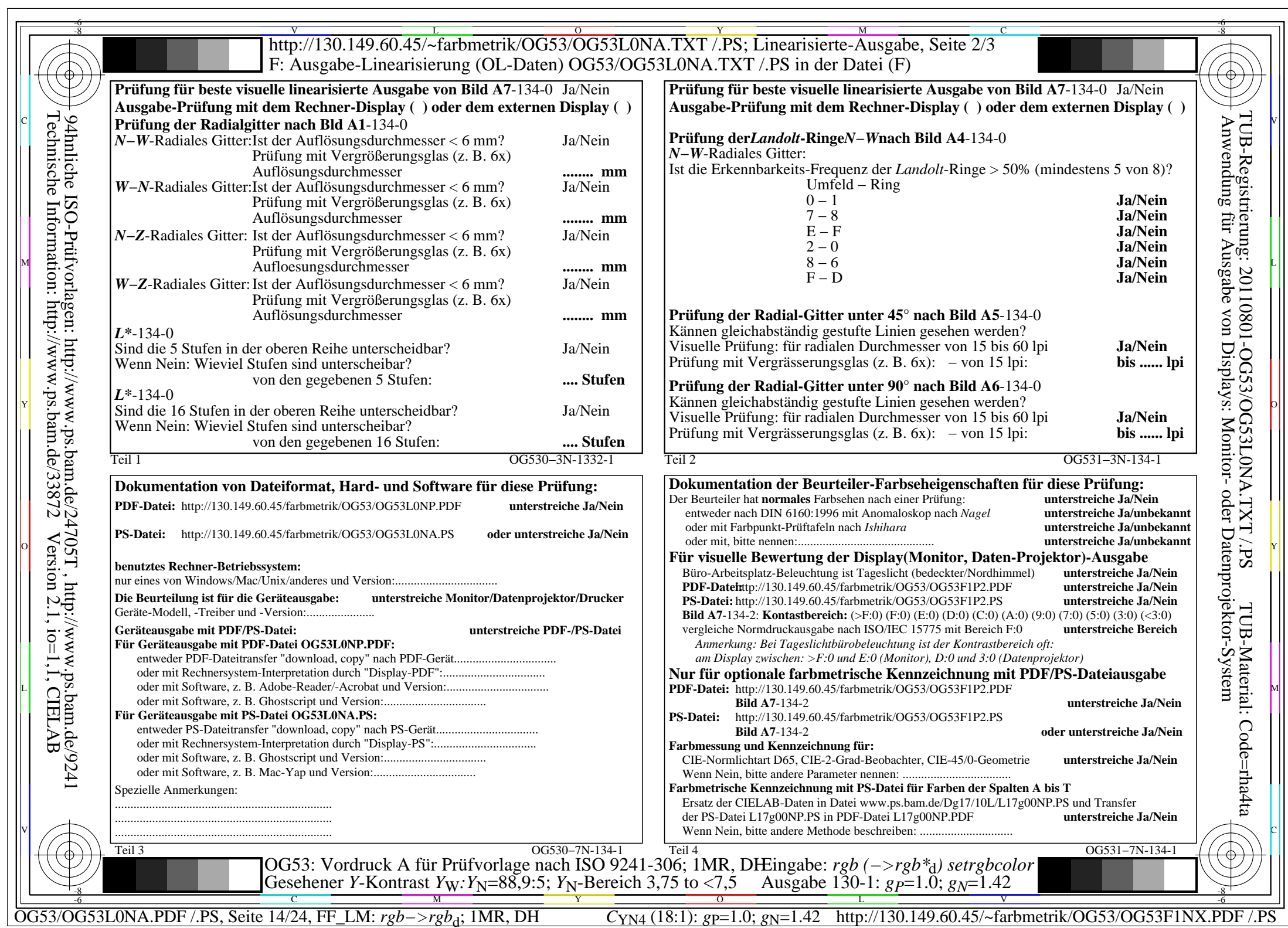

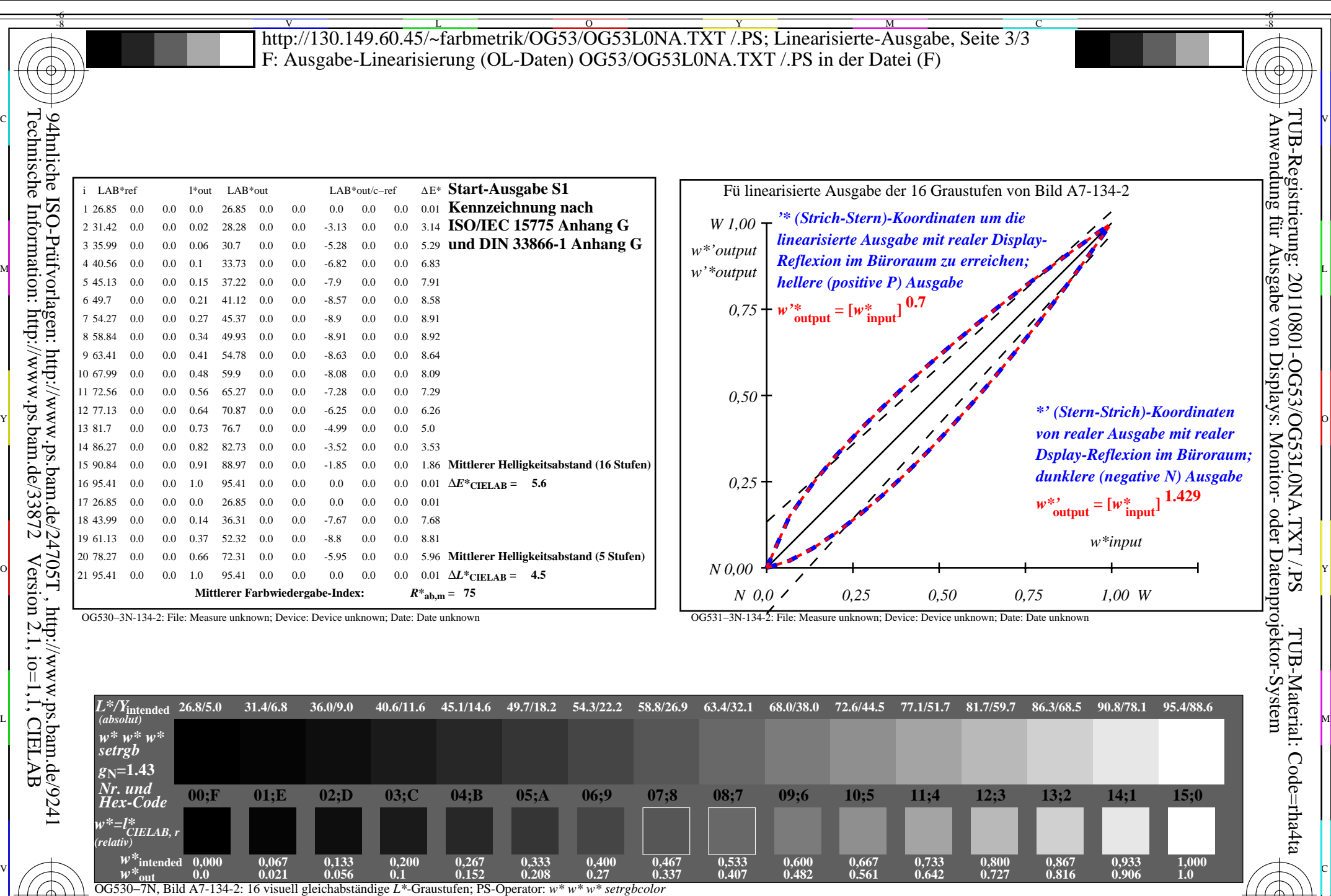

OG53/OG53L0NA.PDF /.PS, Seite 15/24, FF\_LM: *rgb−>rgb*d; 1MR, DH *C*YN4 (18:1): *g*P=1.0; *g*N=1.42 http://130.149.60.45/~farbmetrik/OG53/OG53F1NX.PDF /.PS C M Y O L V -6 -8 Gesehener *Y*-Kontrast *Y*<sub>W</sub>: *Y*<sub>N</sub>=88,9:5; *Y*<sub>N</sub>-Bereich 3,75 to <7,5 Ausgabe 130-2:  $g_P=1.0$ ;  $g_N=1.42$ 

OG53: Ein-Ausgabe-Beziehung nach ISO 9241-306; 1MR, DH

-8

N

Eingabe: *rgb (−>rgb\**d*) setrgbcolor*

-6

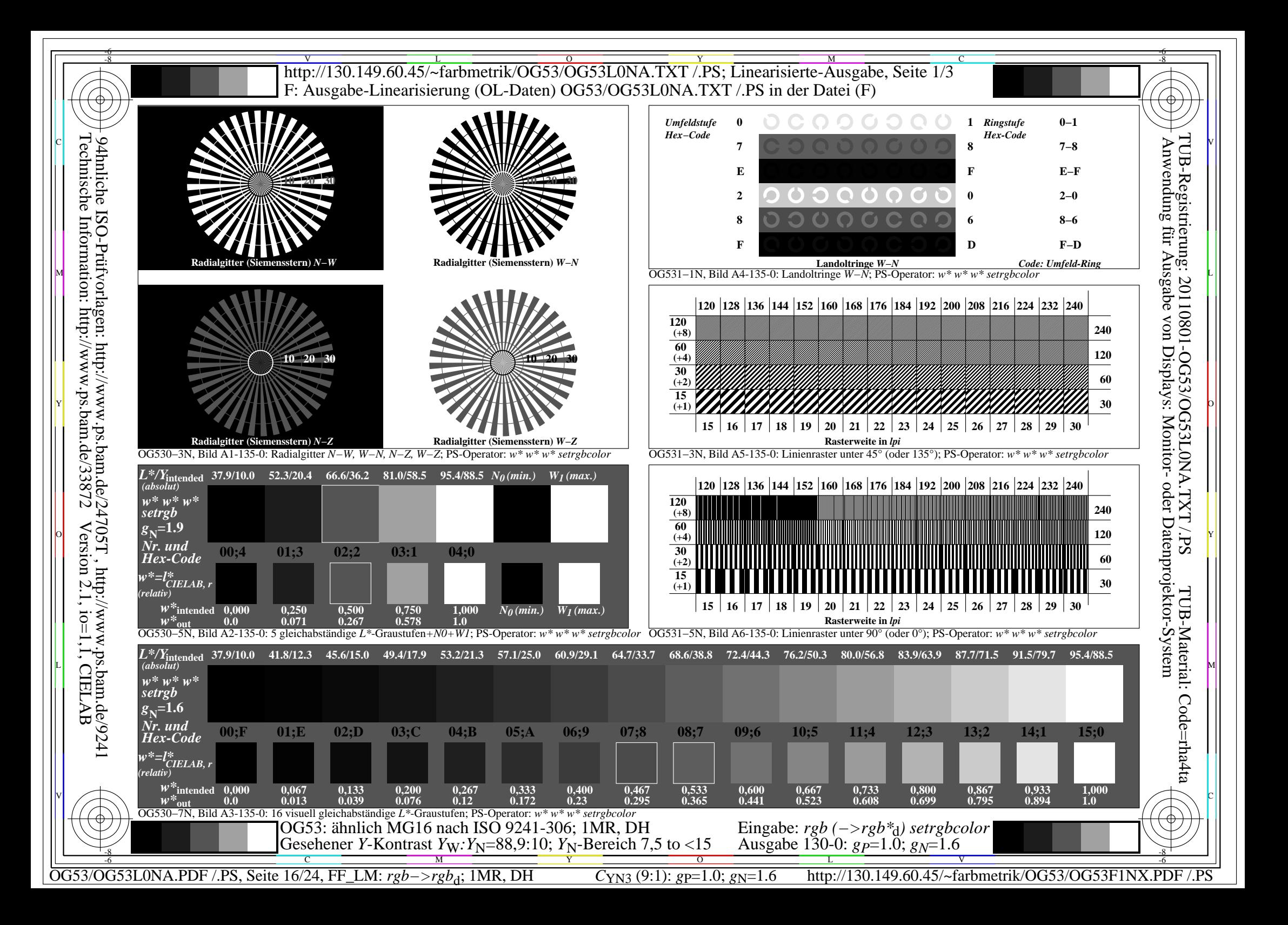

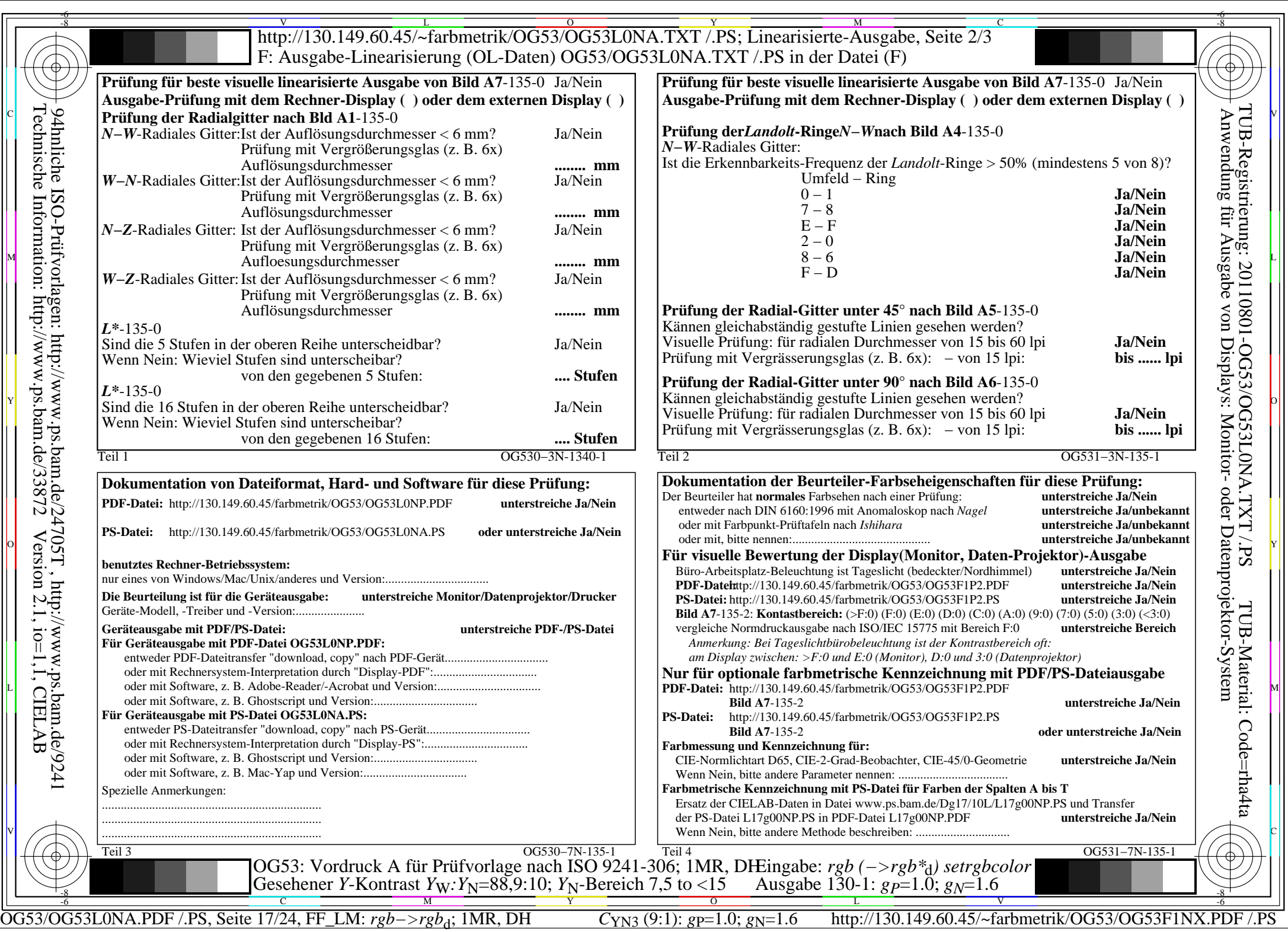

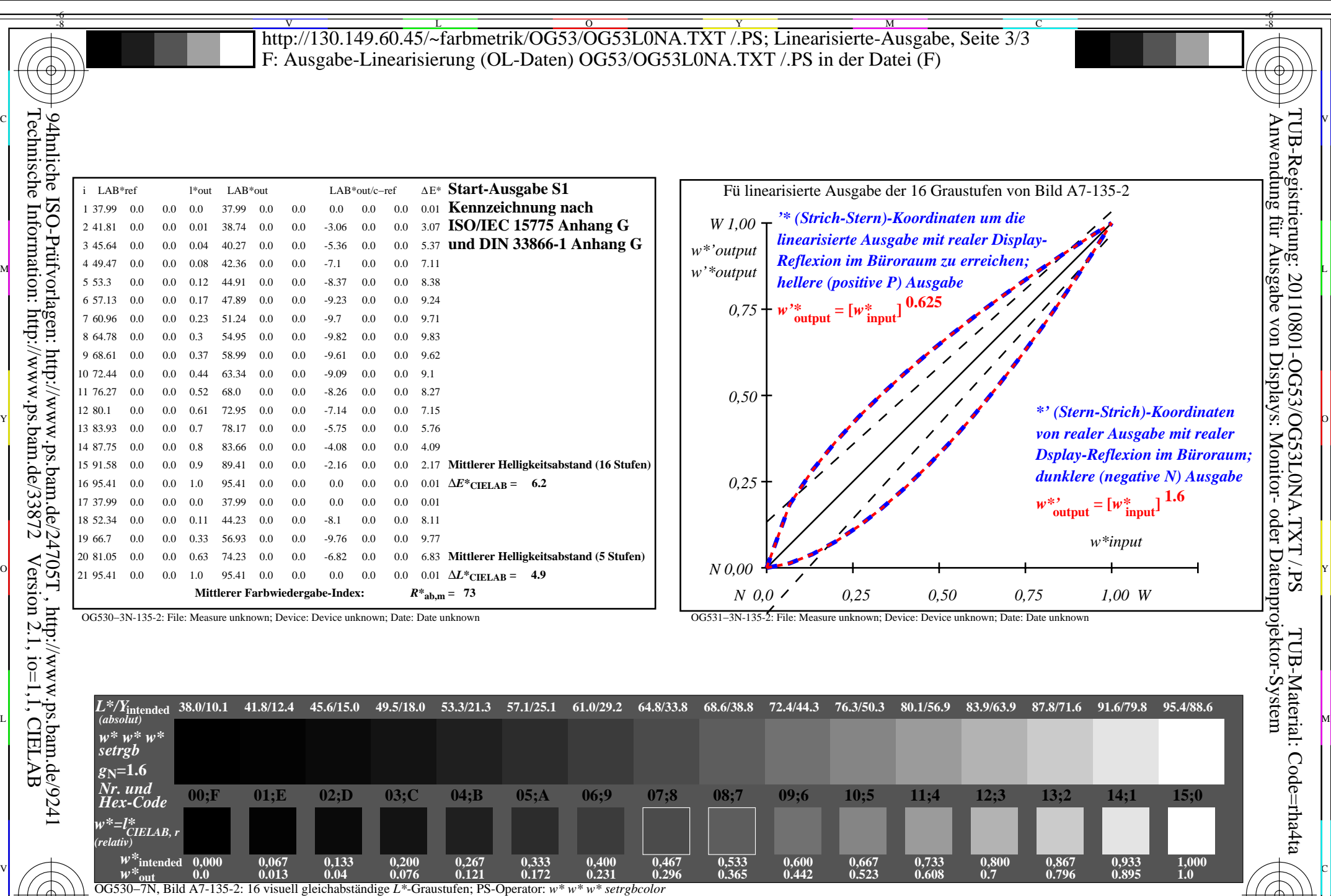

C M Y O L V -6 -8

OG53: Ein-Ausgabe-Beziehung nach ISO 9241-306; 1MR, DH Gesehener *Y*-Kontrast *Y*<sub>W</sub>: *Y*<sub>N</sub>=88,9:10; *Y*<sub>N</sub>-Bereich 7,5 to <15

OG53/OG53L0NA.PDF /.PS, Seite 18/24, FF\_LM: *rgb−>rgb*d; 1MR, DH *C*YN3 (9:1): *g*P=1.0; *g*N=1.6 http://130.149.60.45/~farbmetrik/OG53/OG53F1NX.PDF /.PS

-8

Eingabe: *rgb (−>rgb\**d*) setrgbcolor* Ausgabe 130-2:  $g_P=1.0$ ;  $g_N=1.6$ 

-6

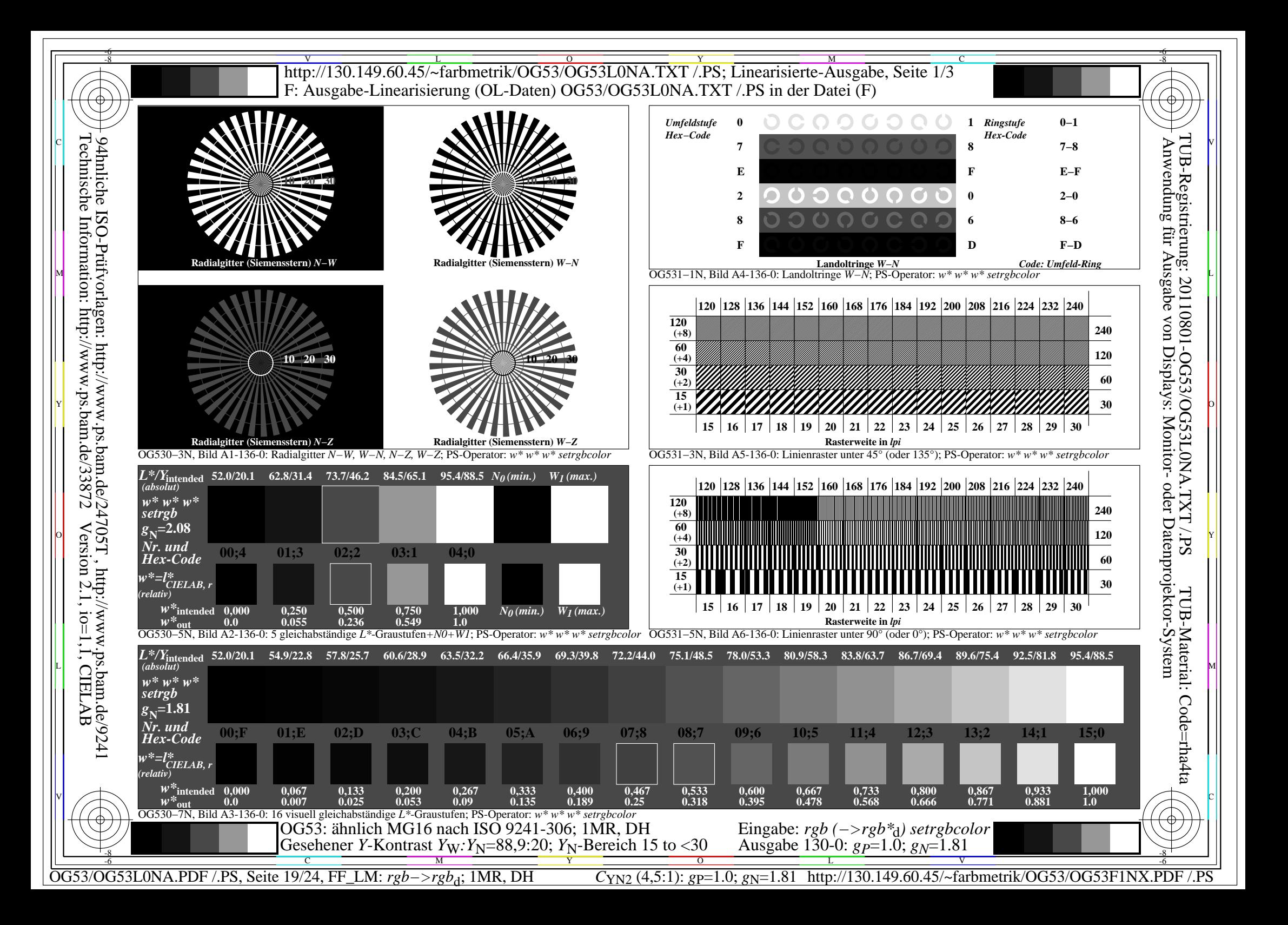

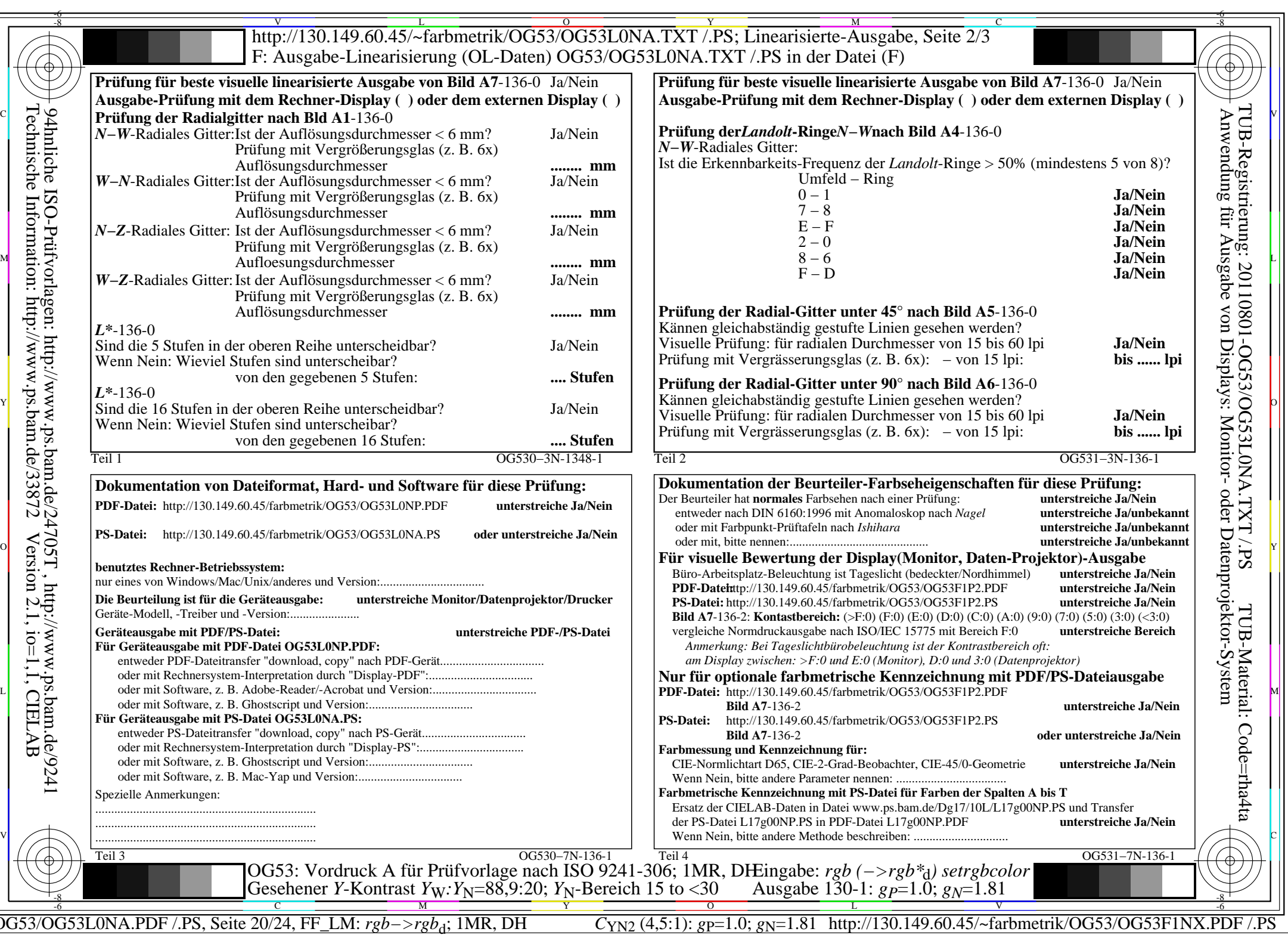

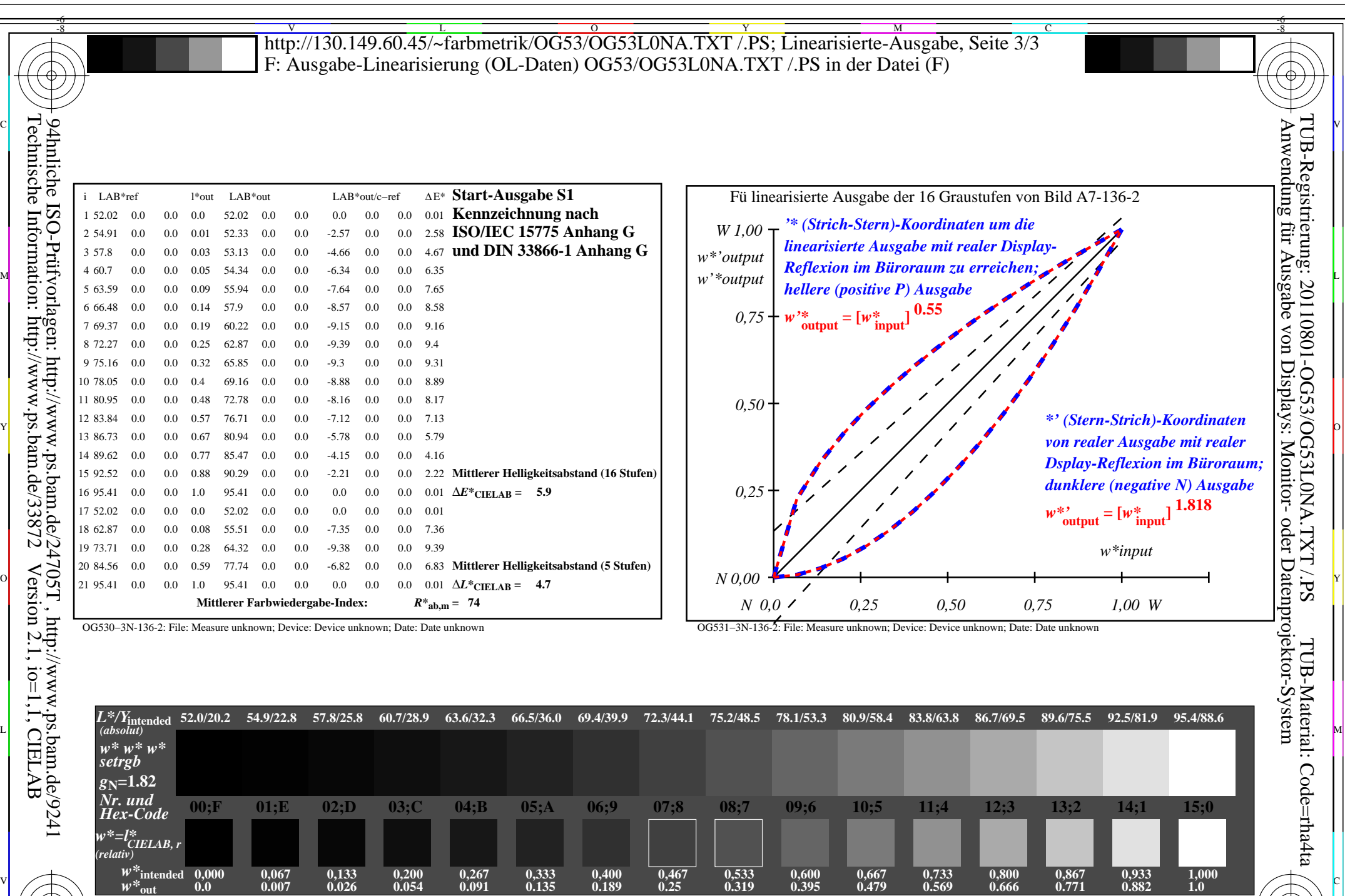

 $\sqrt{2}$   $\sqrt{2}$   $\sqrt{2$ 

C M Y O -8  $\frac{1}{\sqrt{N}}$  -8  $\frac{1}{\sqrt{N}}$  -8  $\frac{1}{\sqrt{N}}$  -8  $\frac{1}{\sqrt{N}}$  -8  $\frac{1}{\sqrt{N}}$  -8  $\frac{1}{\sqrt{N}}$  -8  $\frac{1}{\sqrt{N}}$  -8  $\frac{1}{\sqrt{N}}$  -8  $\frac{1}{\sqrt{N}}$  -8  $\frac{1}{\sqrt{N}}$  -10  $\frac{1}{\sqrt{N}}$  -10  $\frac{1}{\sqrt{N}}$  -10  $\frac{1}{\sqrt{N}}$  -10  $\frac{1}{\sqrt{$ Gesehener *Y*-Kontrast *Y*<sub>W</sub>: *Y*<sub>N</sub>=88,9:20; *Y*<sub>N</sub>-Bereich 15 to <30

OG530−7N, Bild A7-136-2: 16 visuell gleichabständige *L\**-Graustufen; PS-Operator: *w\* w\* w\* setrgbcolor*

OG53: Ein-Ausgabe-Beziehung nach ISO 9241-306; 1MR, DH

OG53/OG53L0NA.PDF /.PS, Seite 21/24, FF\_LM: *rgb−>rgb*<sub>d</sub>; 1MR, DH *C*<sub>YN2</sub> (4,5:1): *g*p=1.0; *gN*=1.81 http://130.149.60.45/~farbmetrik/OG53/OG53F1NX.PDF /.PS L V

Eingabe: *rgb (−>rgb\**d*) setrgbcolor* Ausgabe 130-2:  $g_P=1.0$ ;  $g_N=1.81$ 

**0.882**

**1.0**

-6

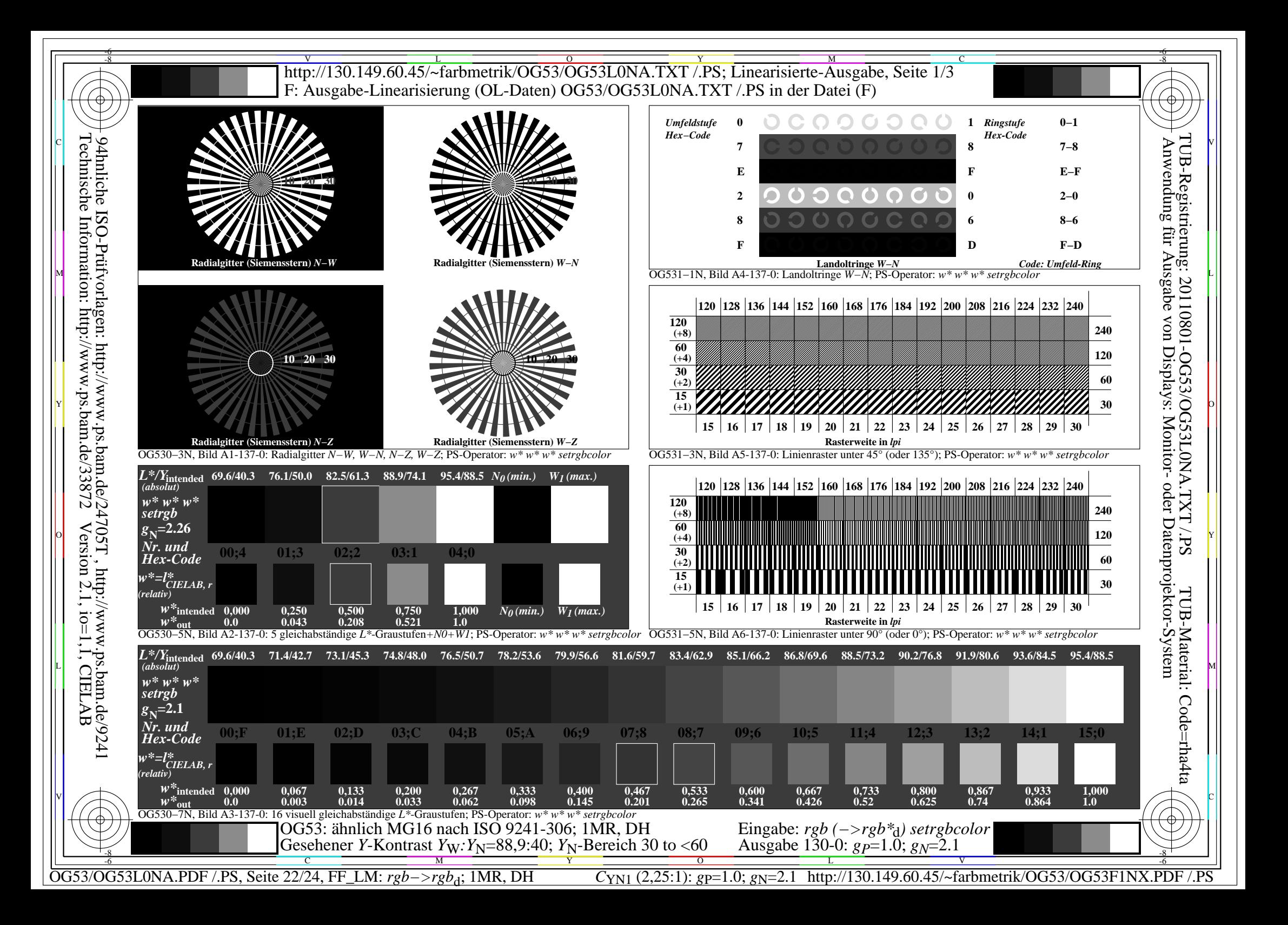

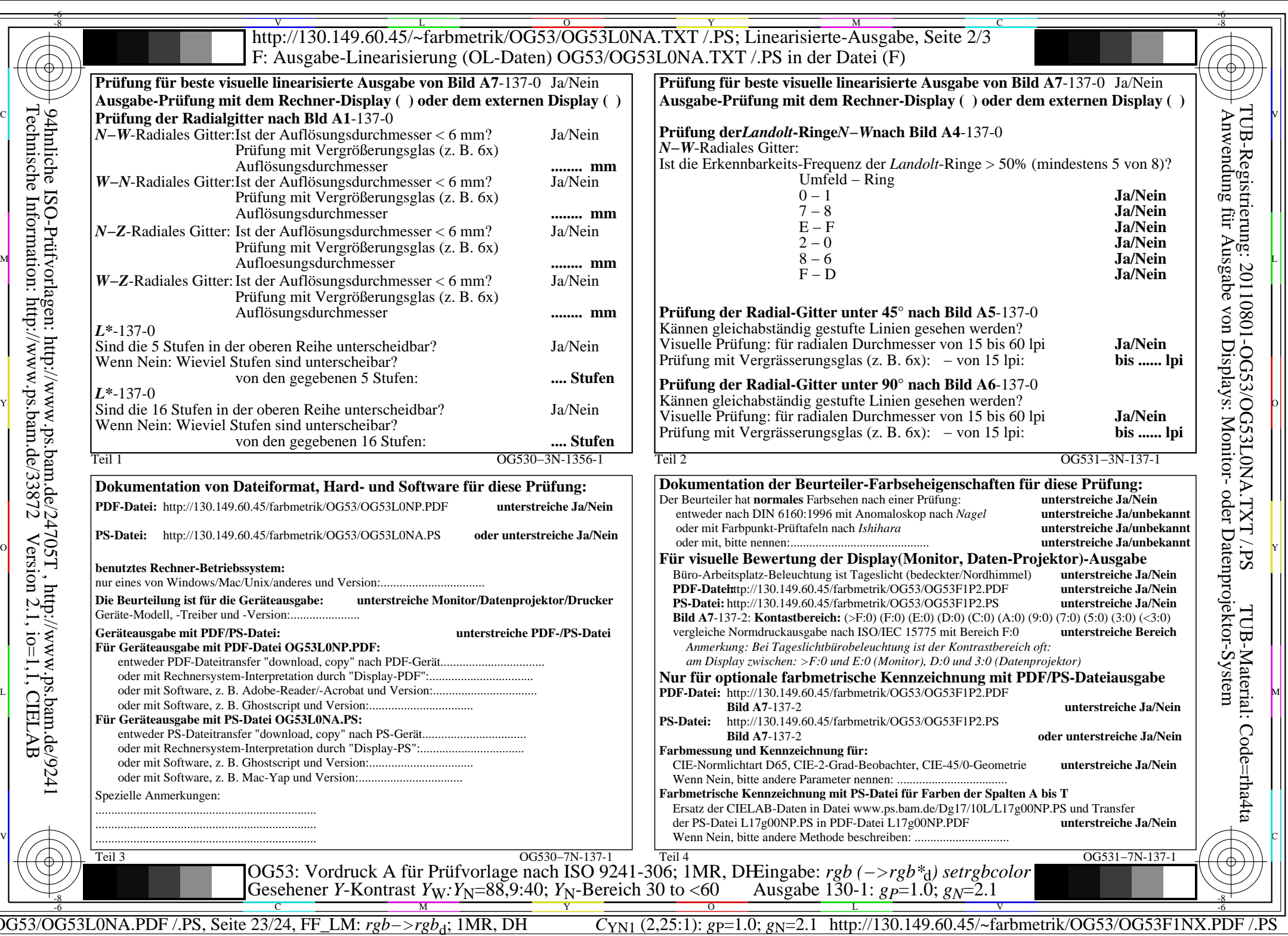

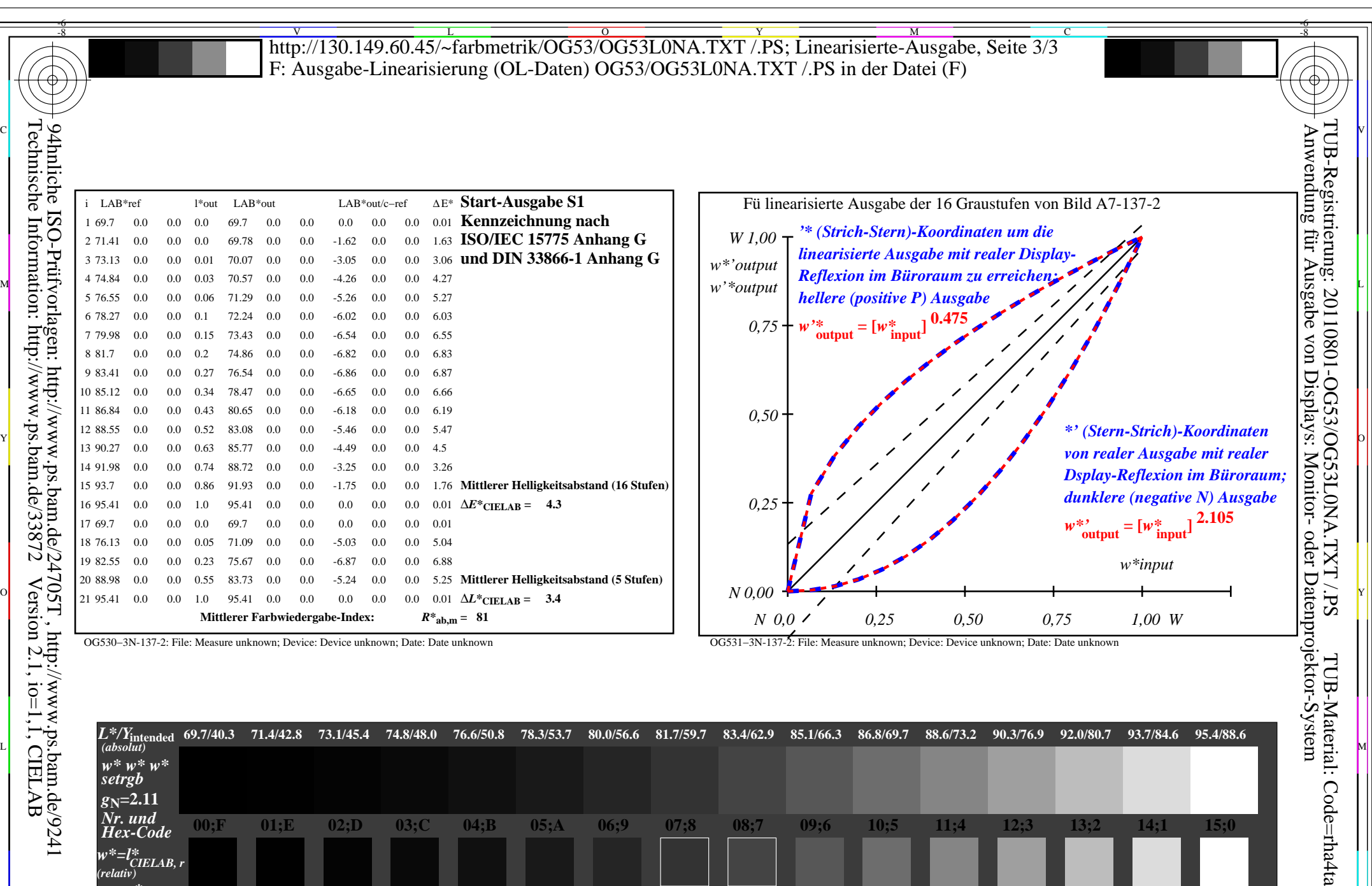

Technische Information: http://www.ps.bam.de/33872

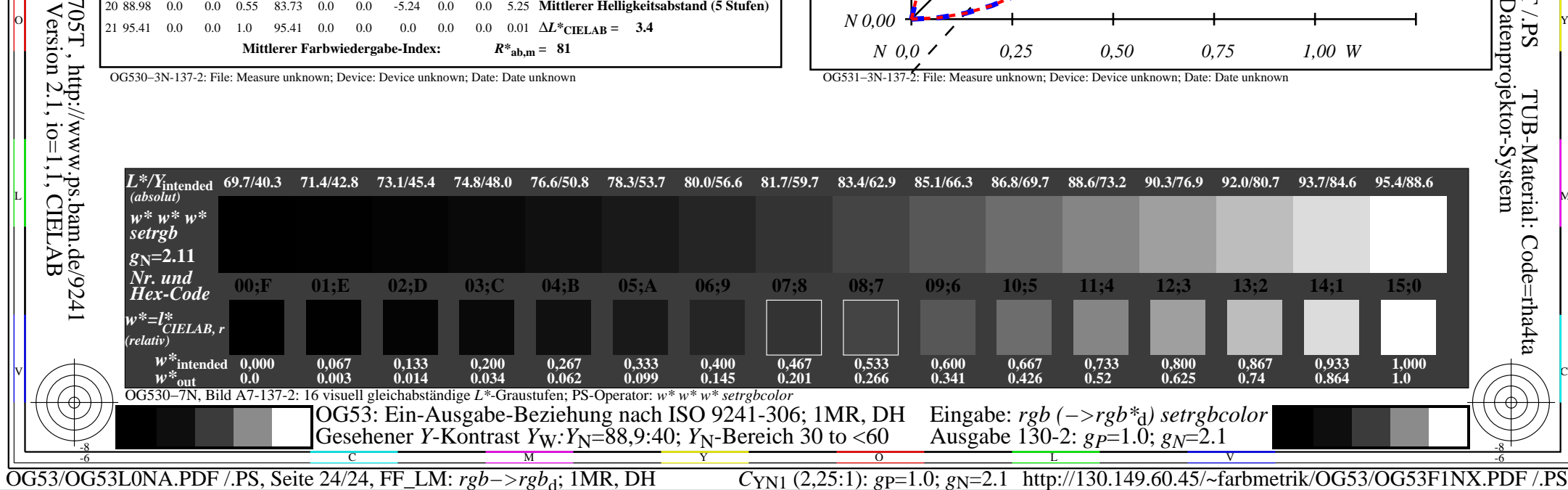